# Overview

- What is DIMS
- DIMS Creation
- DIMS Usage/ Expectations SCREEN SHOTS:
- Software Module for Center/ Site/ Operations
- Software Module for Center Evaluators

# What is DIMS

**DIMS=** Divisional Information Management System

- Online Tool to collect and store Information about the I/UCRCs **real time**
- Valuable for:
	- –I/UCRCs
	- NSF
	- Center Evaluators

# DIMS Creation

## • **DIMS Requirements came from YOU: Focus Group**

- –14 attendees contributed at I/UCRC Meeting
- **100%** of inputs incorporated into DIMS
- **Help Desk**
	- Hours
		- Thursday: 11:30‐12:30, 2‐5 in lobby
		- Friday: 8‐12 in lobby
	- – $-$  Drop Off I/UCRC DIMS Comment Form ANYTIME

# DIMS Usage/ Expectations

#### •**I/UCRCs**

- $-$  Data can be input anytime
	- Recommendation: Update data as "events" occur
	- **Recommendation: Insure "current" data prior to IAB meeting**
- – $-$  Data SNAPSHOT by NSF will be quarterly captured and stored
	- **QUARTERLY: March 31st, June 30th, Sept 30th, Dec 31st**
- $\bullet$  **Center Evaluators**
	- Data will be input **during AND immediately** proceeding the IAB meeting
	- Center AND Site data will be validated by the Center Evaluator **during AND immediately** proceeding the IAB meeting

# Software Module for Center/ Site/ **Operations**

### Research gov Home

January 07, 2011

Adjust Font Size:  $A A A$ 

### **NSF User Login**

#### **Rules of Behavior**

This Government Computer System is provided as a public service by the National Science Foundation. It is intended for use by the public for viewing, submission and retrieval of authorized information only. All usage of information retrieved from this Computer System should follow the guidelines in Computer Fraud and Abuse Act of 1986. Unauthorized attempts to upload information, change or access information on this service are strictly prohibited and may be punishable under the Computer Fraud and Abuse Act of 1986. Usage may be monitored.

By logging in, you are accepting the rules above.

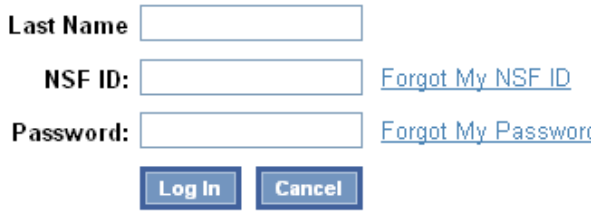

As of September 6, 2008, users are no longer able to log-in to Research.gov using their social security number. Instead, users should log-in using their NSF ID.

Forgot my NSF ID | More information on this change

Privacy Policy | FOIA | No Fear Act Data | USA.gov | NSF.gov

Led by The National Science Foundation, 4201 Wilson Boulevard, Arlington, Virginia 22230, USA

### IIP Division of Industrial<br>IIP Innovation and Partnerships

#### DIMS Home | IIP Home | ENG Home | NSF Home . Contact Us | Logout

Hello Mool Gupta - January 7, 2011

### **DIMS**<br>Division Information Management System

# **Welcome**

The NSF Division of Industrial Innovation and Partnerships collects and manages critical organizational partnership data via the Division Information Management System (DIMS). DIMS allows ENG IIP stakeholders the ability to review, analyze, and manipulate data.

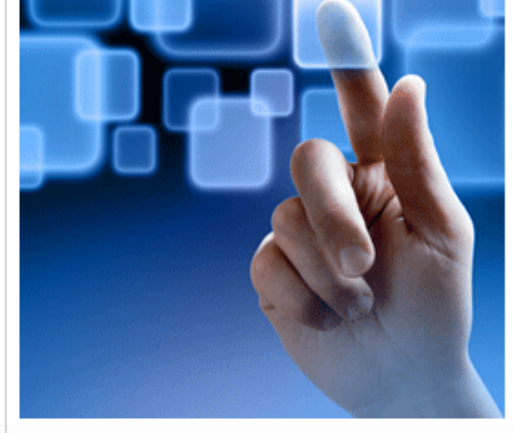

#### **Applications**

IIP: Partner Organizations and Contacts

This function allows users to input and review organization and contact information.

**Academic Partnerships: I/UCRC Center Evaluation** 

This function allows I/UCRC center evaluators to input and/or update information from the IAB meetings, and validate "site" information.

**Academic Partnerships: I/UCRC Site Report**  $\equiv$ 

This function allows I/UCRC site directors to input and/or update site status, activities and membership information.

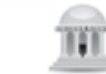

Academic Partnerships: PFI and GOALI Program

This function allows users to input and review PFI and GOALI program data.

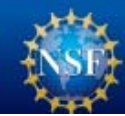

The National Science Foundation, 4201 Wilson Boulevard, Arlington, Virginia 22230, USA Tel: (703) 292-5111, FIRS: (800) 877-8339 | TDD: (800) 281-8749

### If login as center director, this is the first page to see in site report.

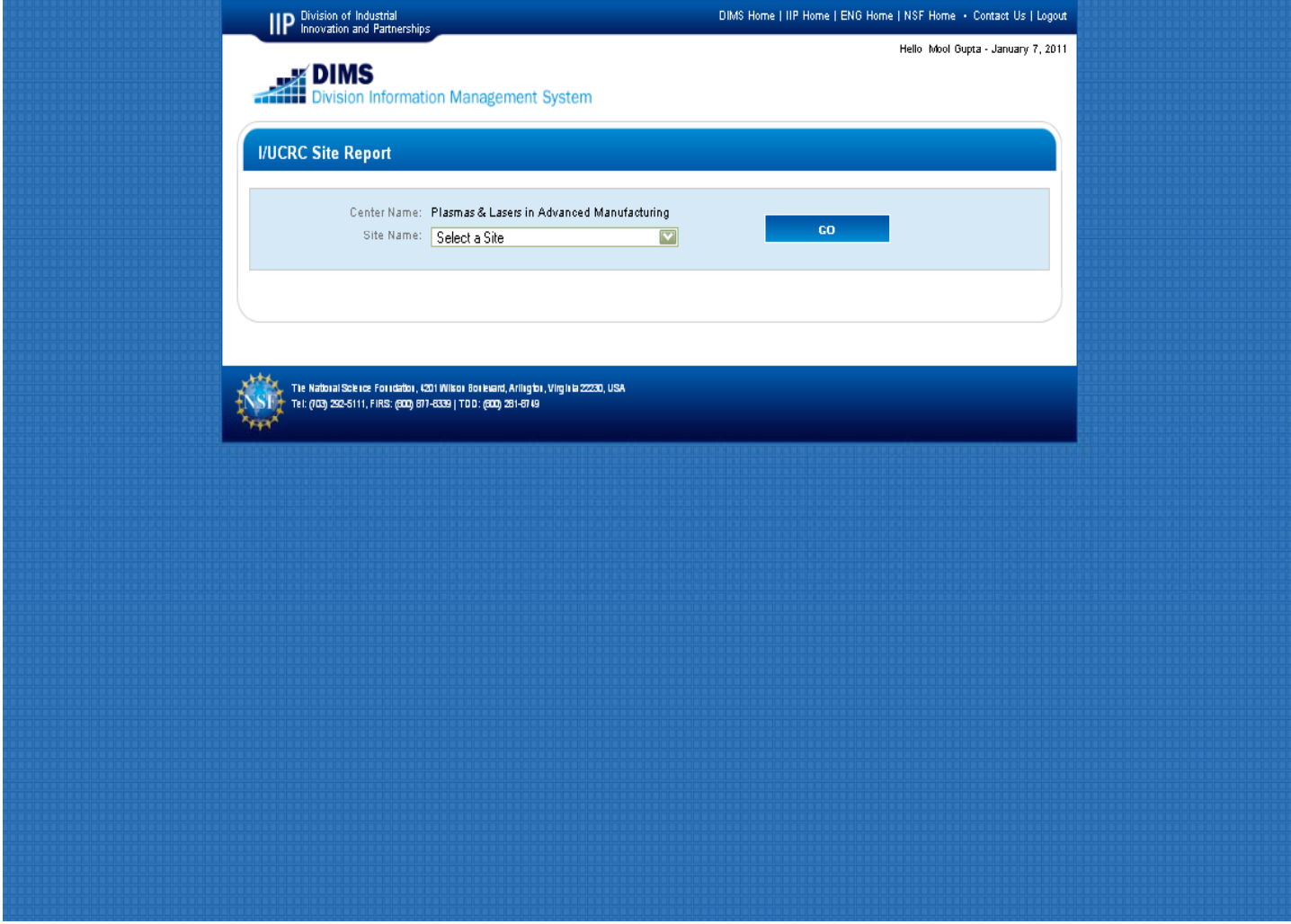

### If login as site director, this is the first page to see in site report.

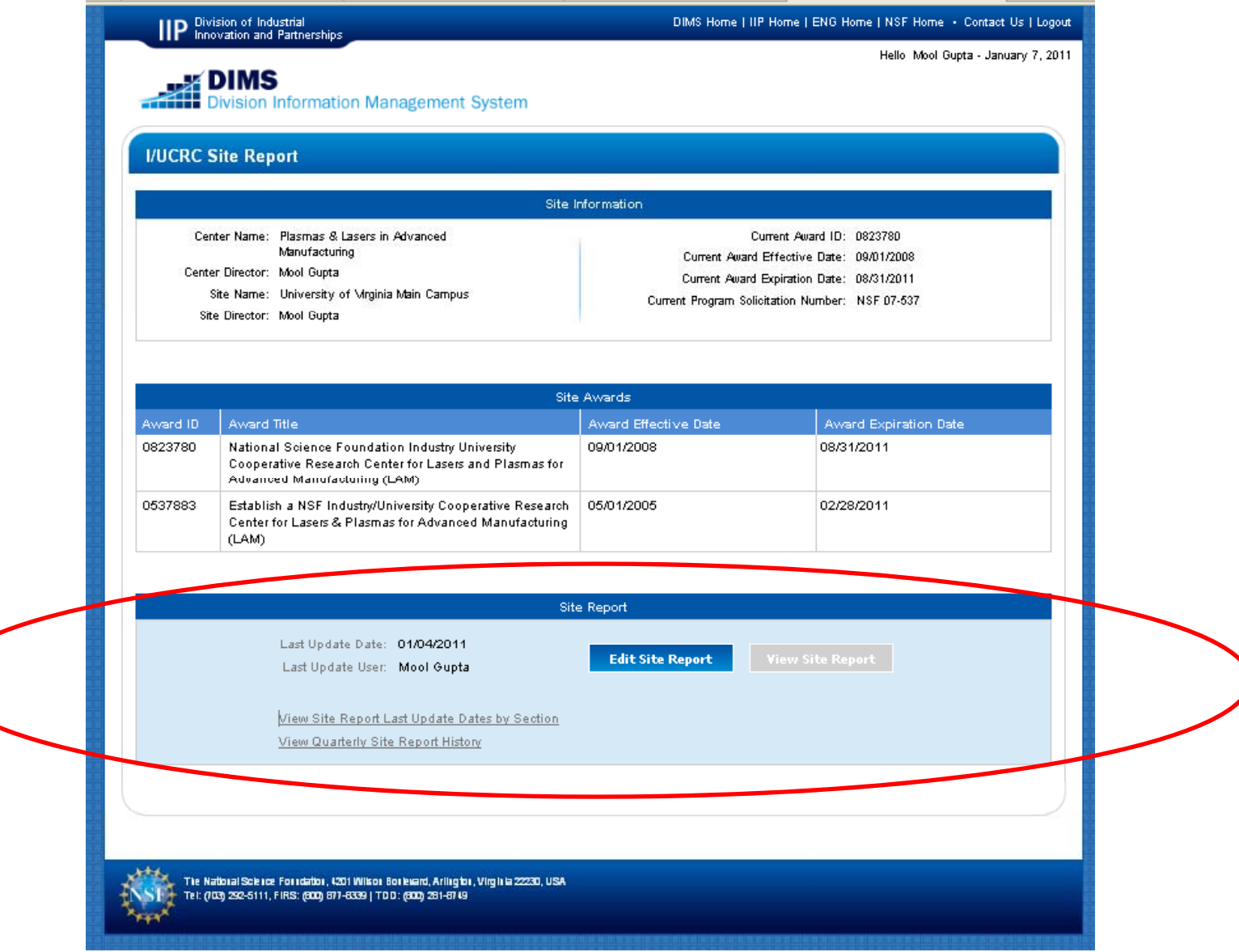

# After Click on "Edit Site Report"

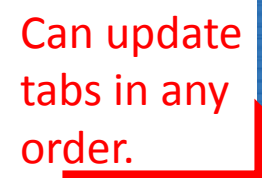

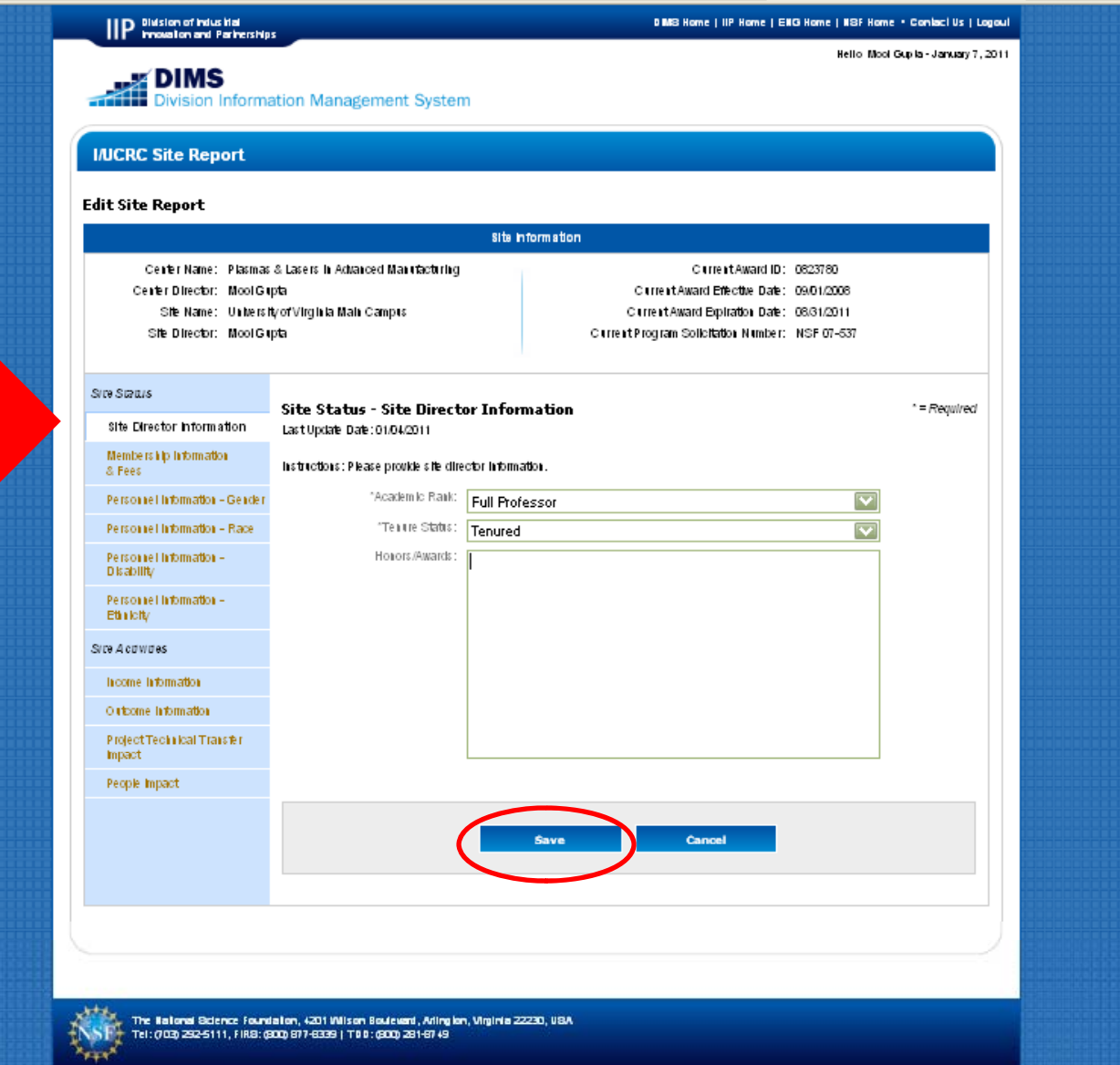

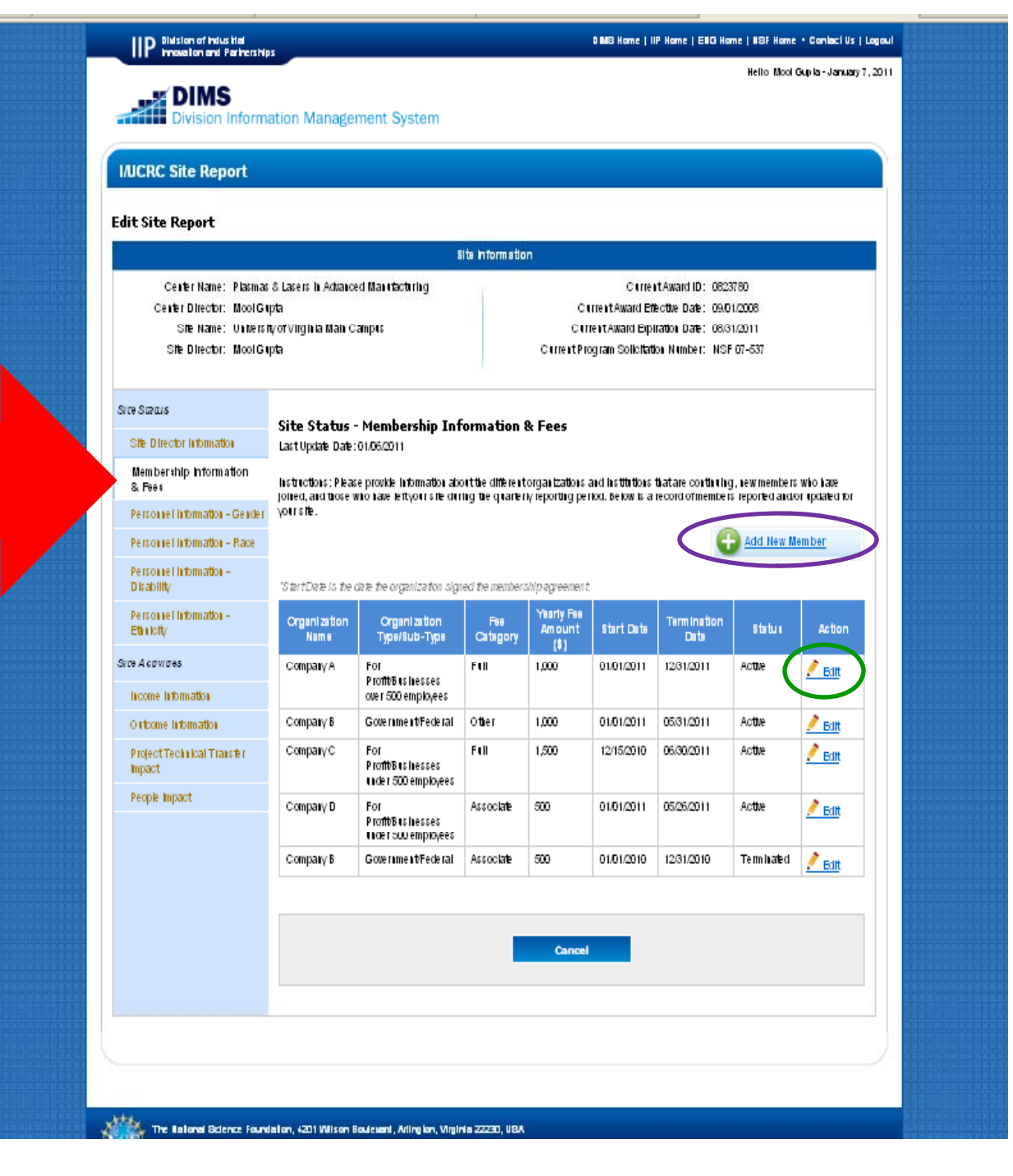

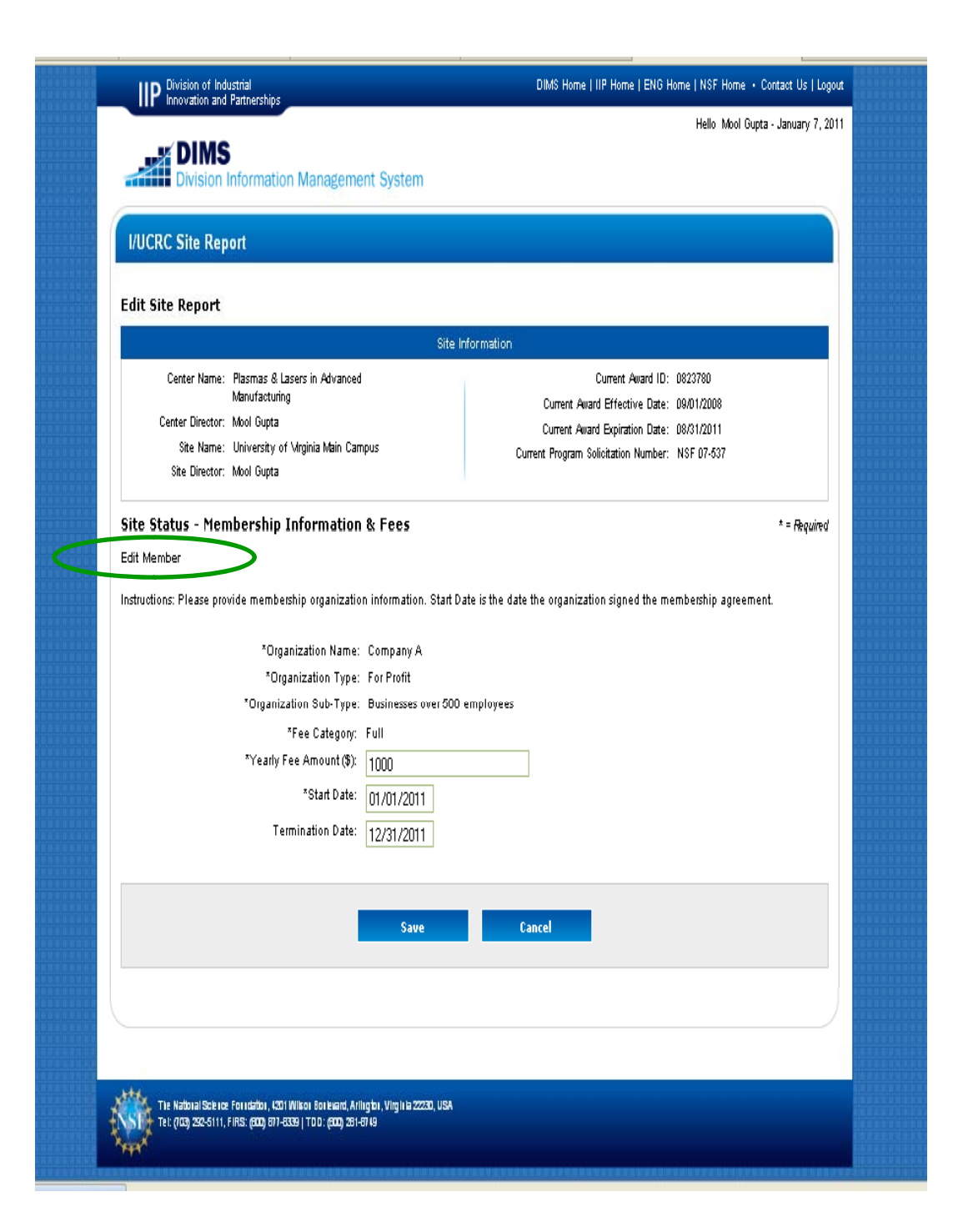

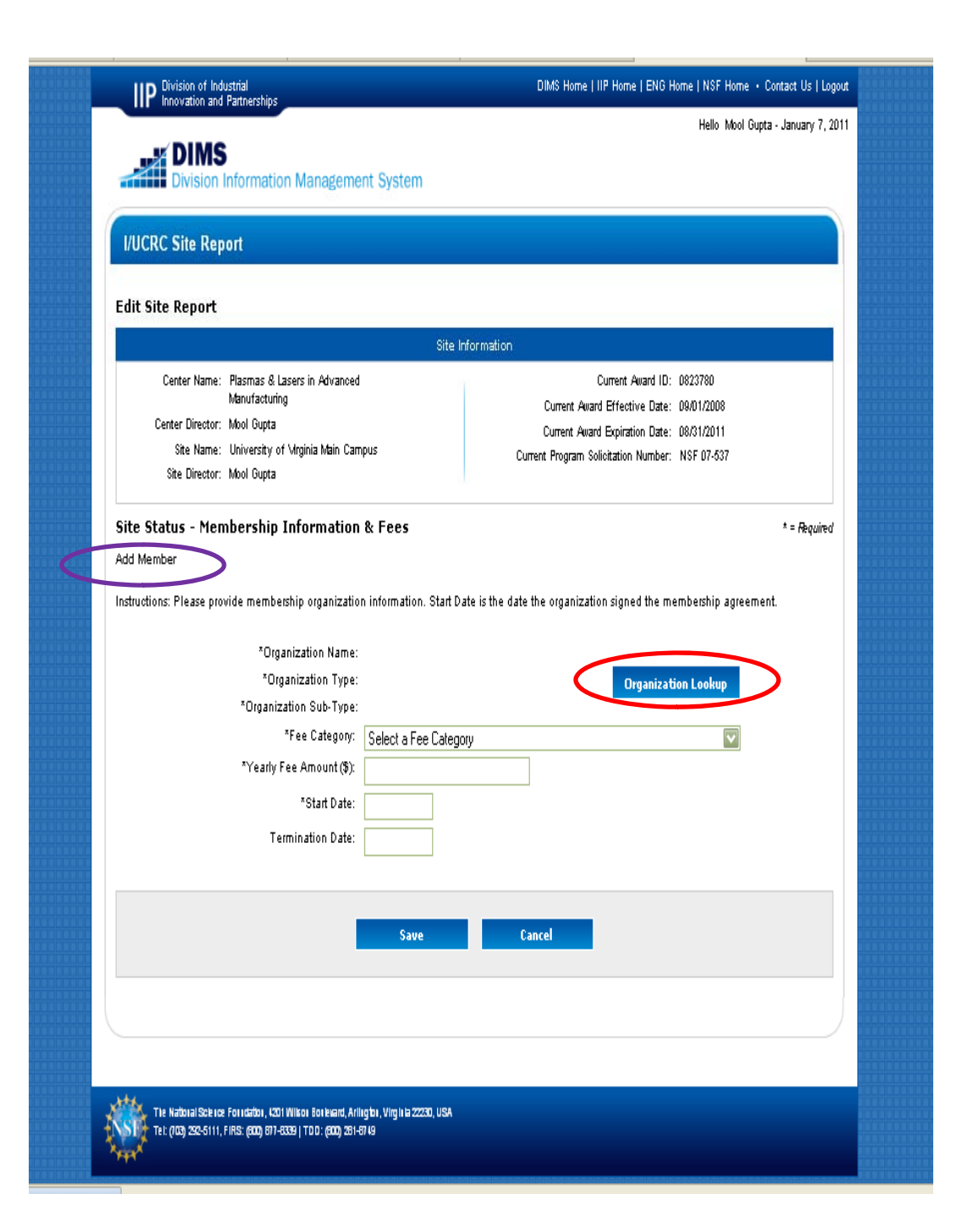

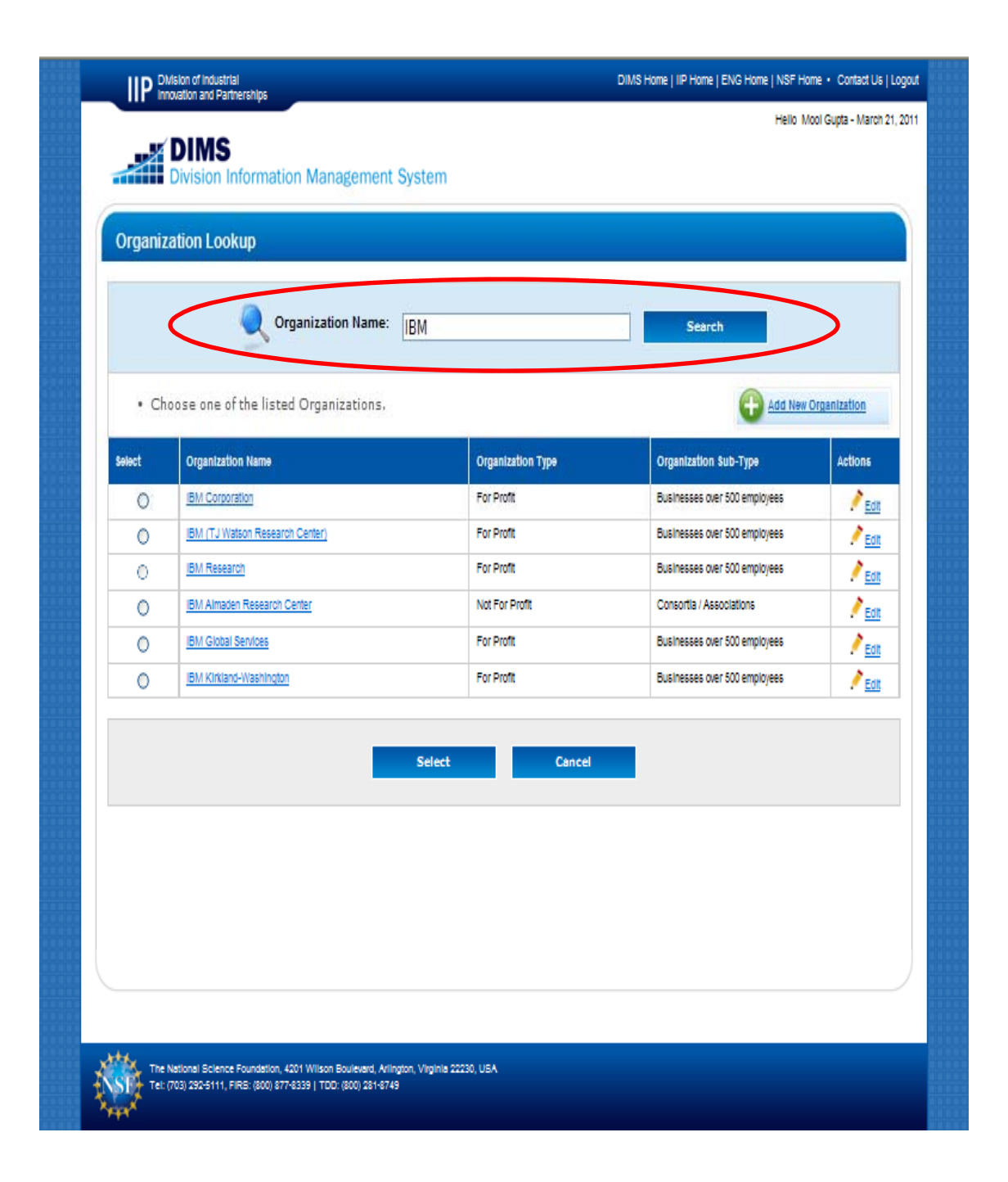

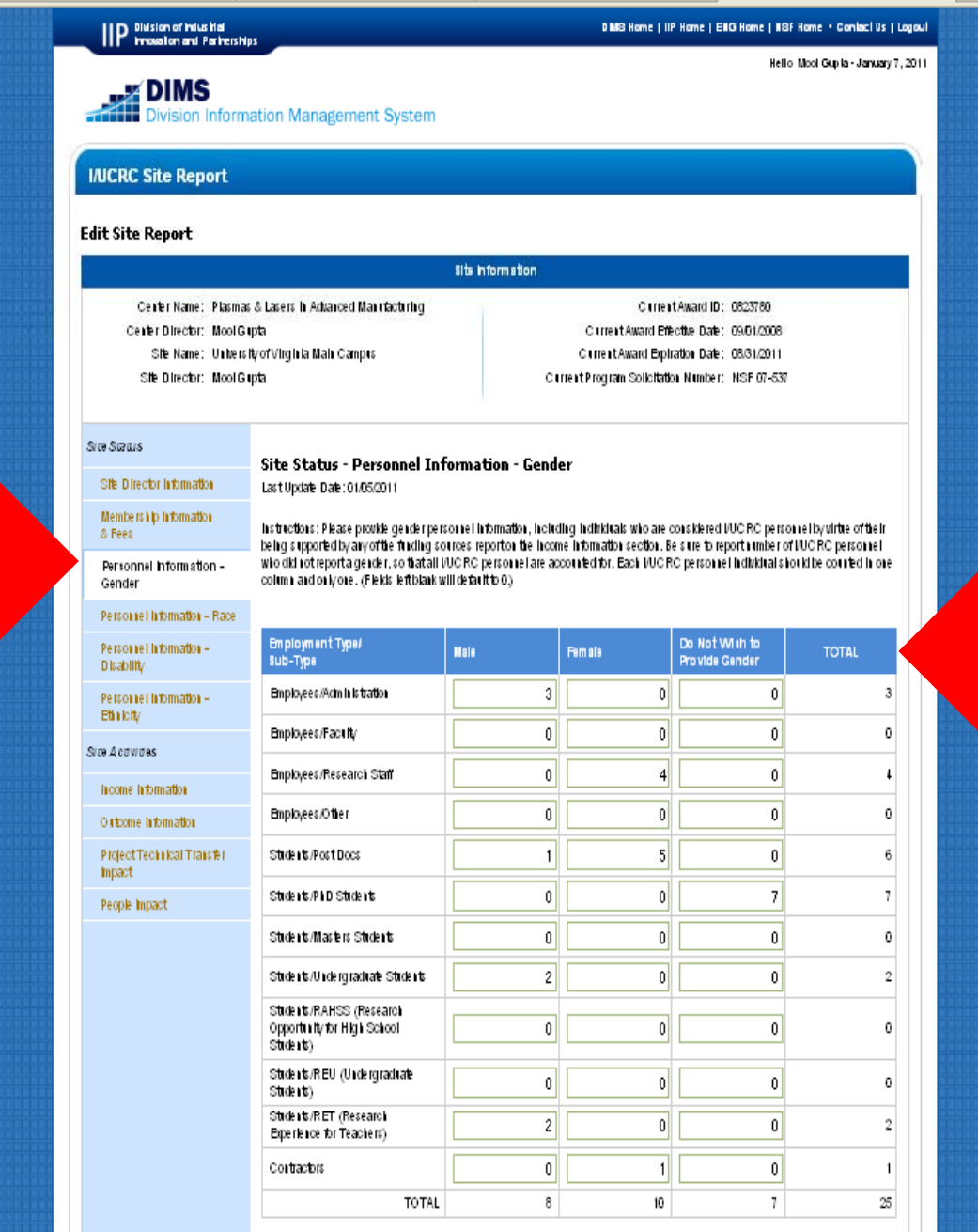

### Automatically calculates TOTAL

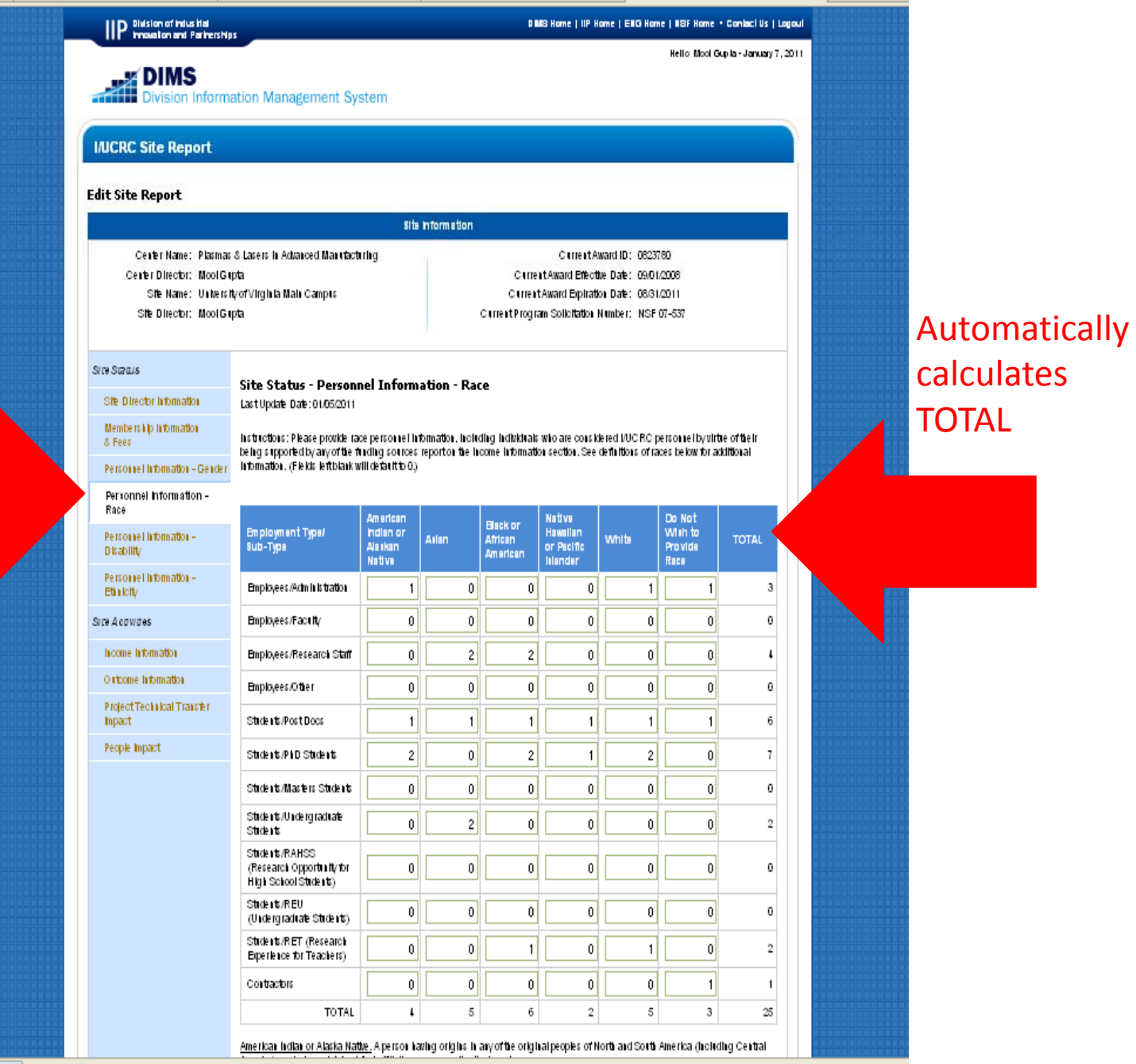

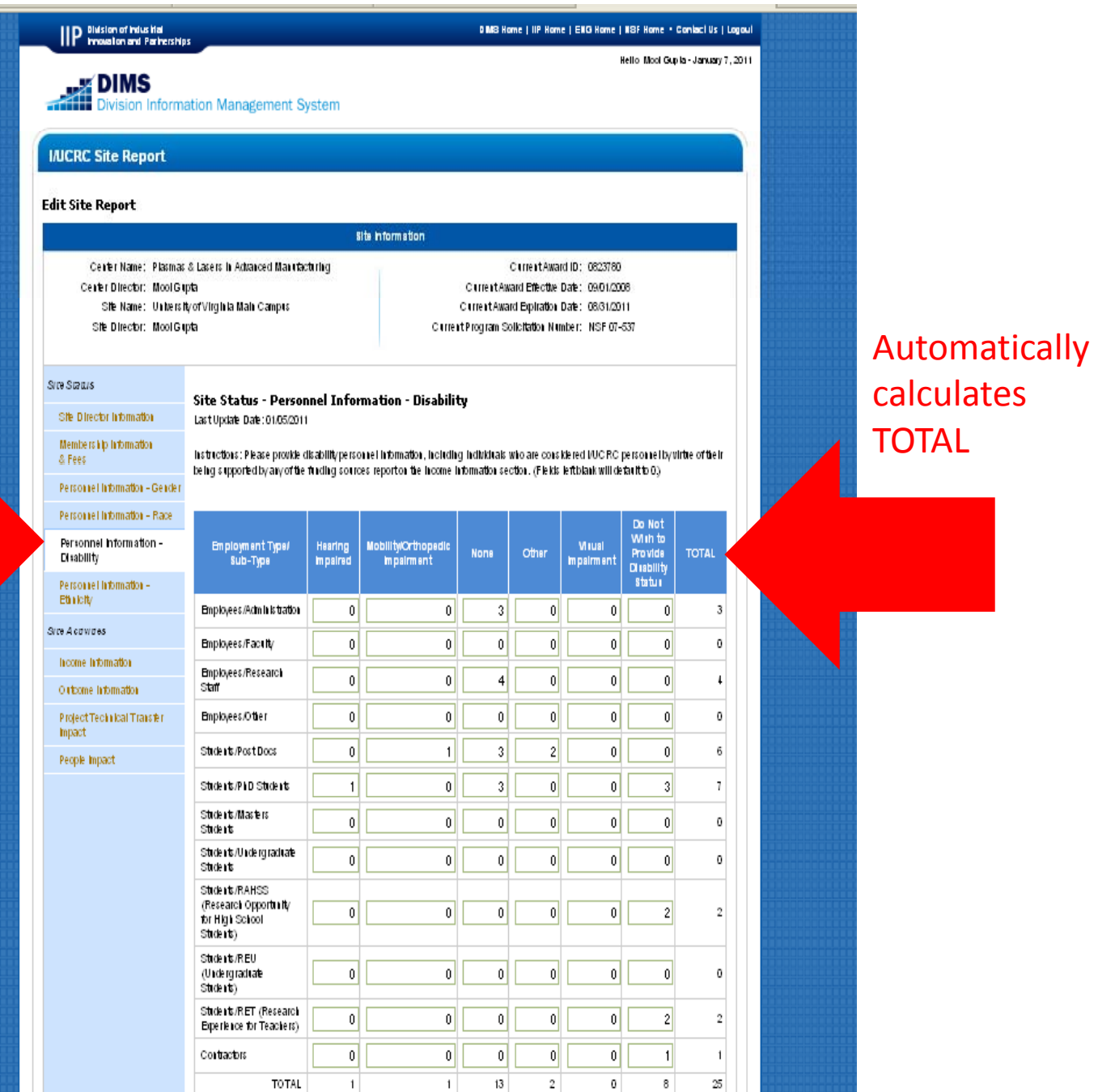

### tabs in any order.

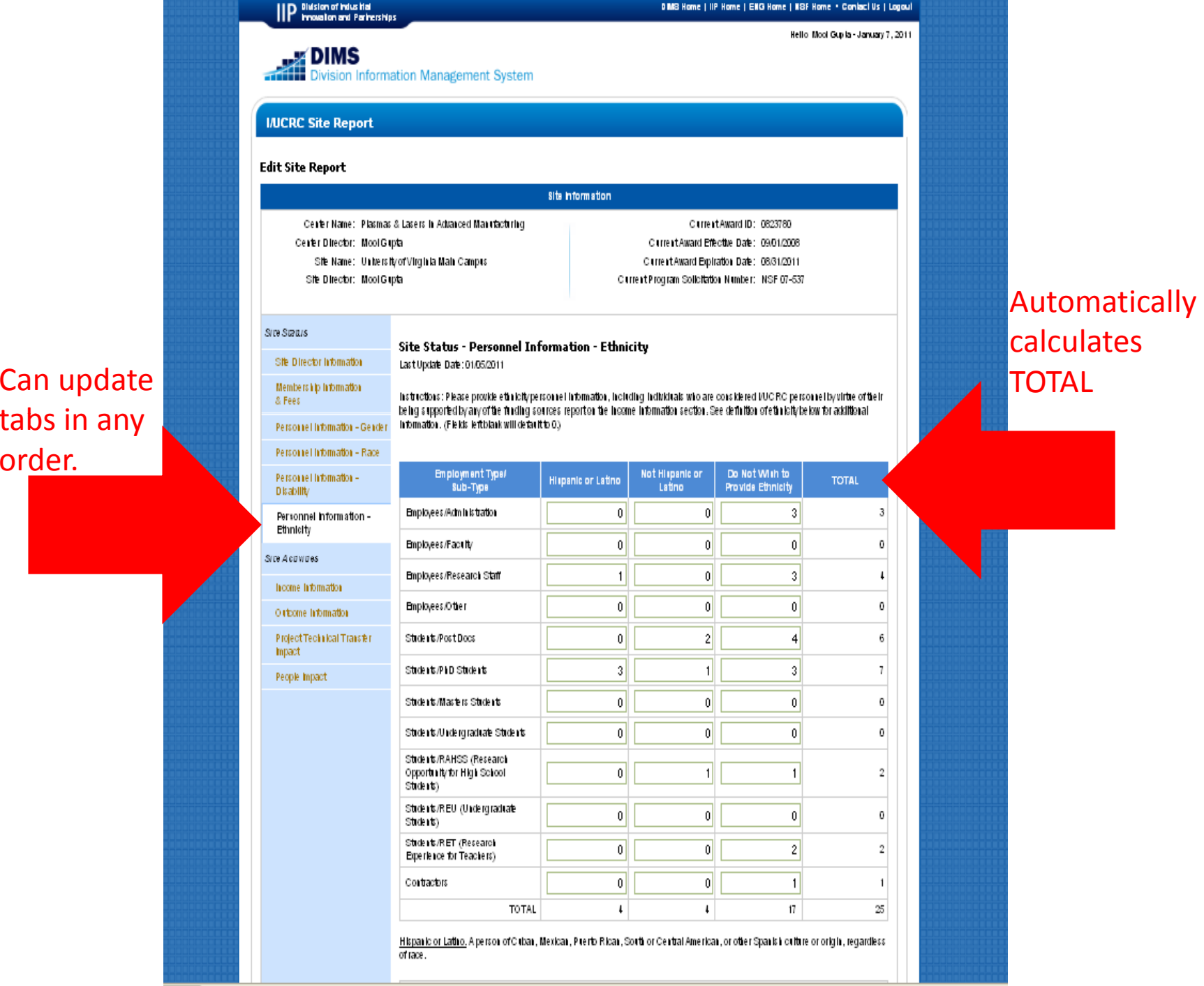

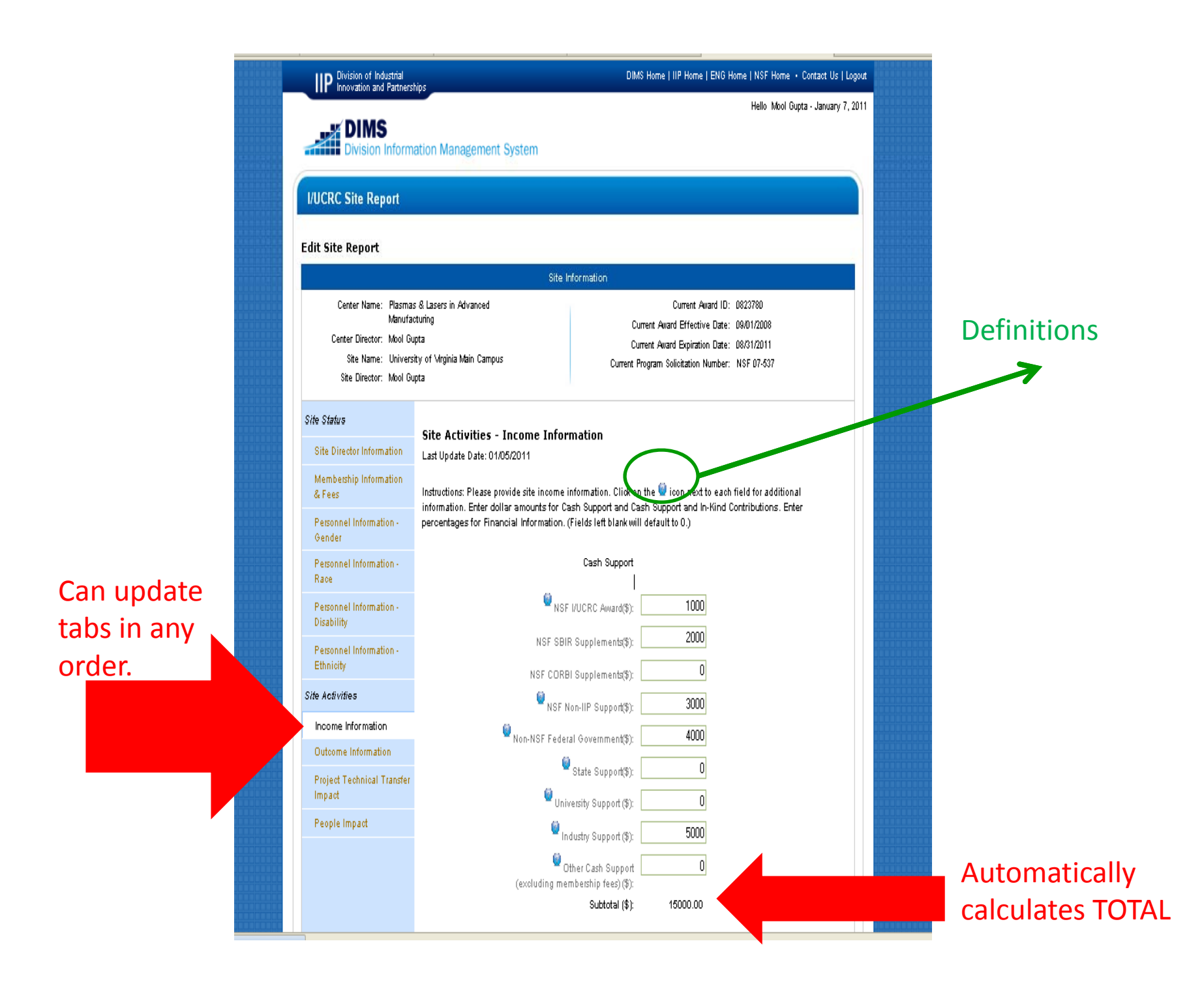

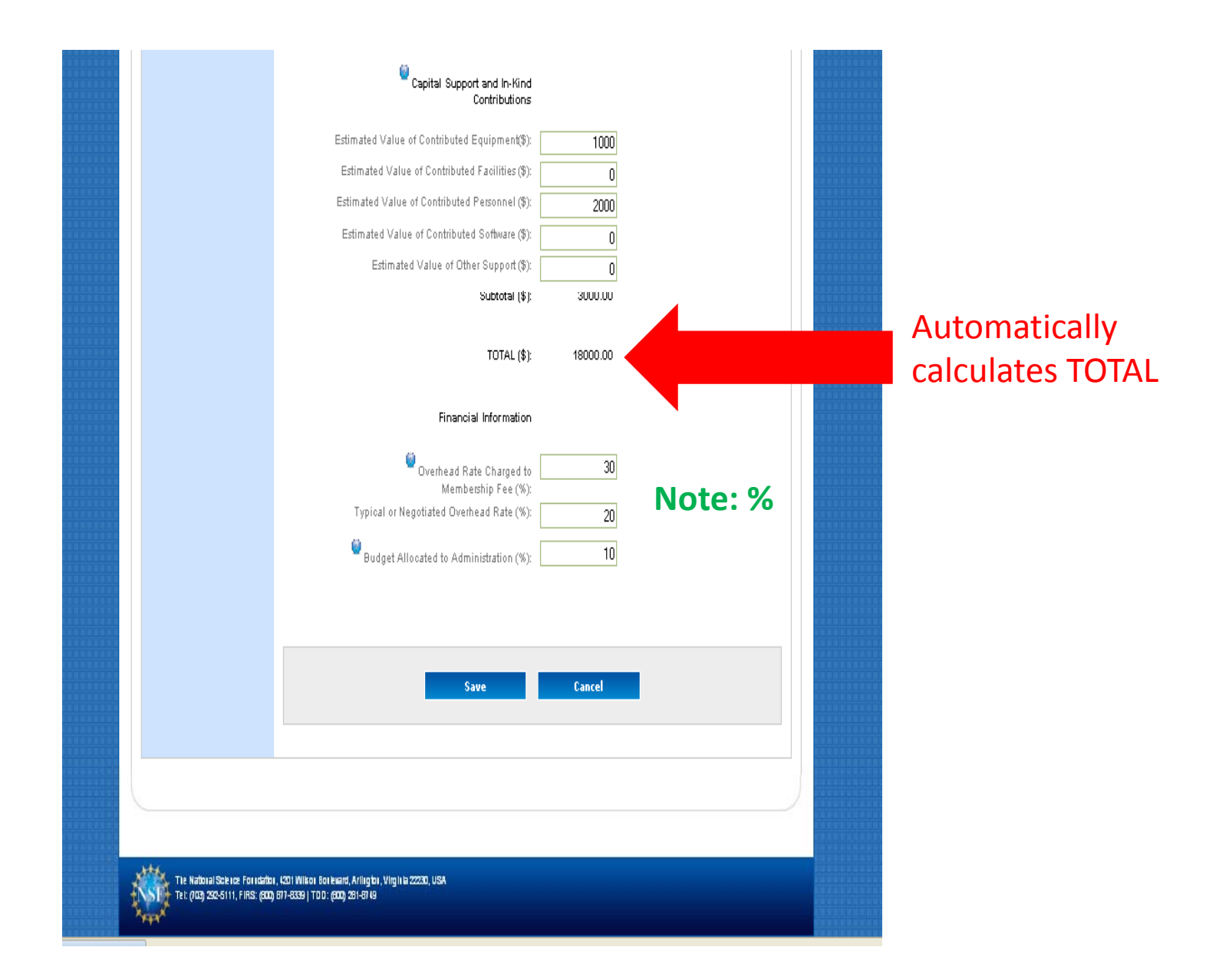

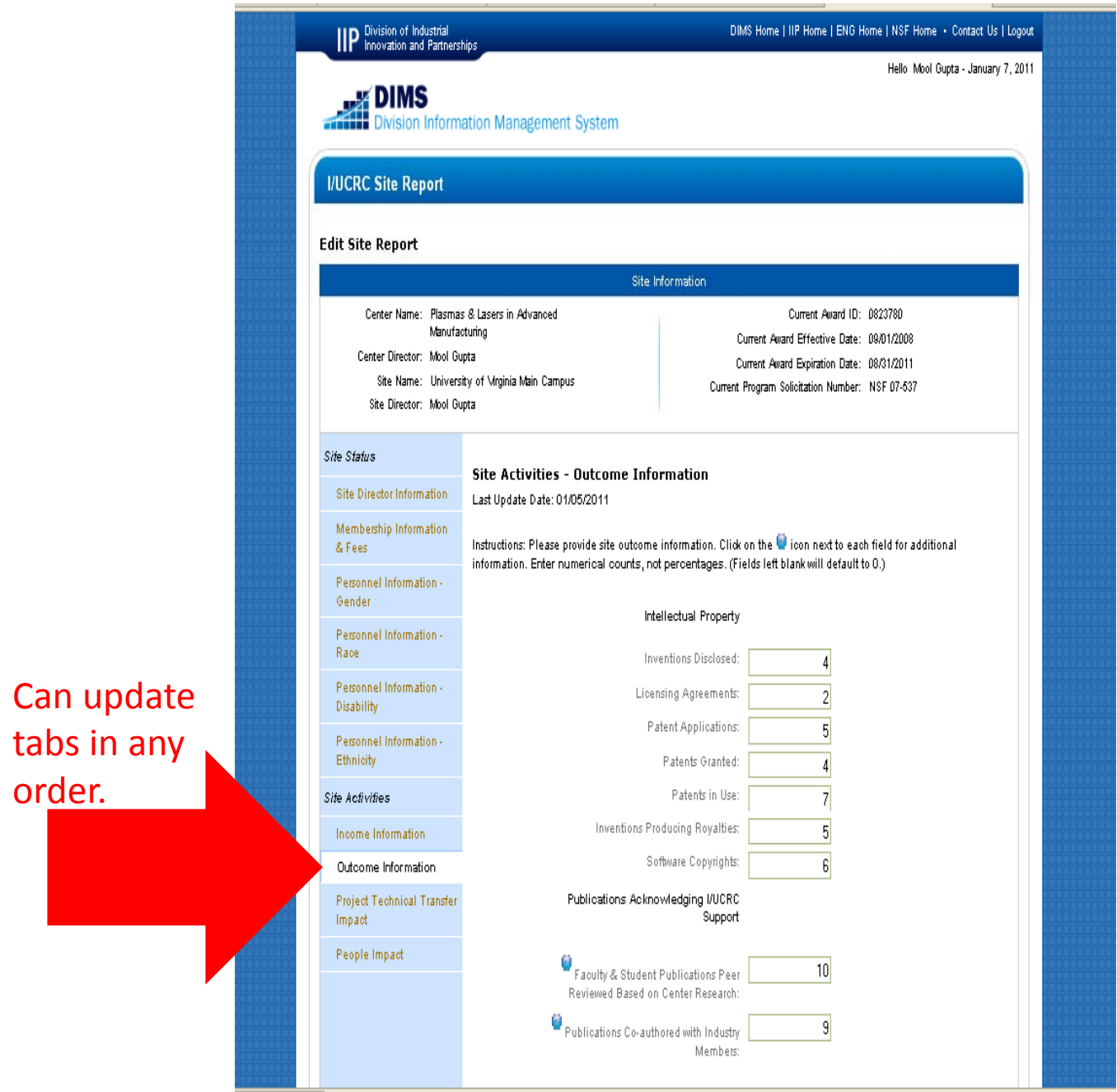

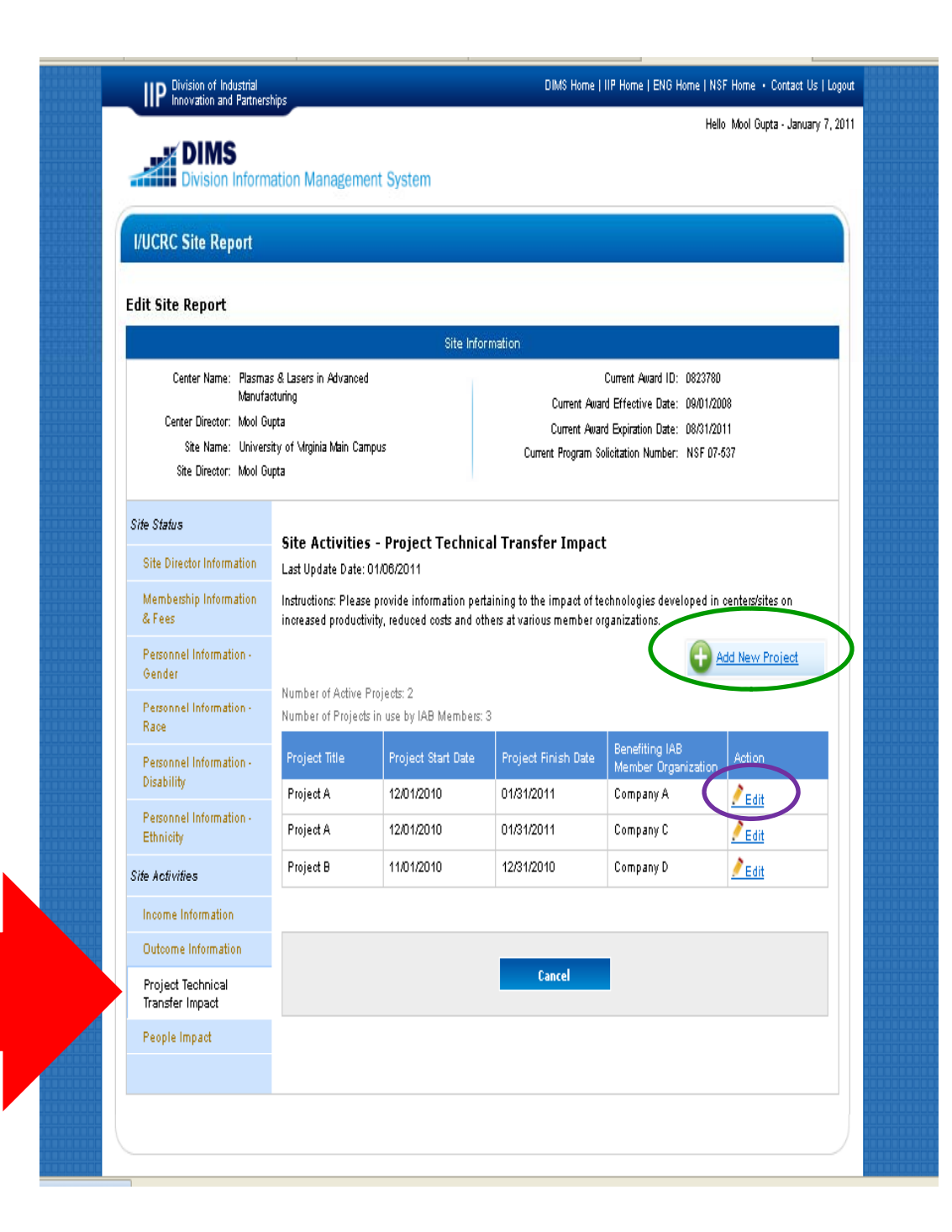

Can update

tabs in any

order.

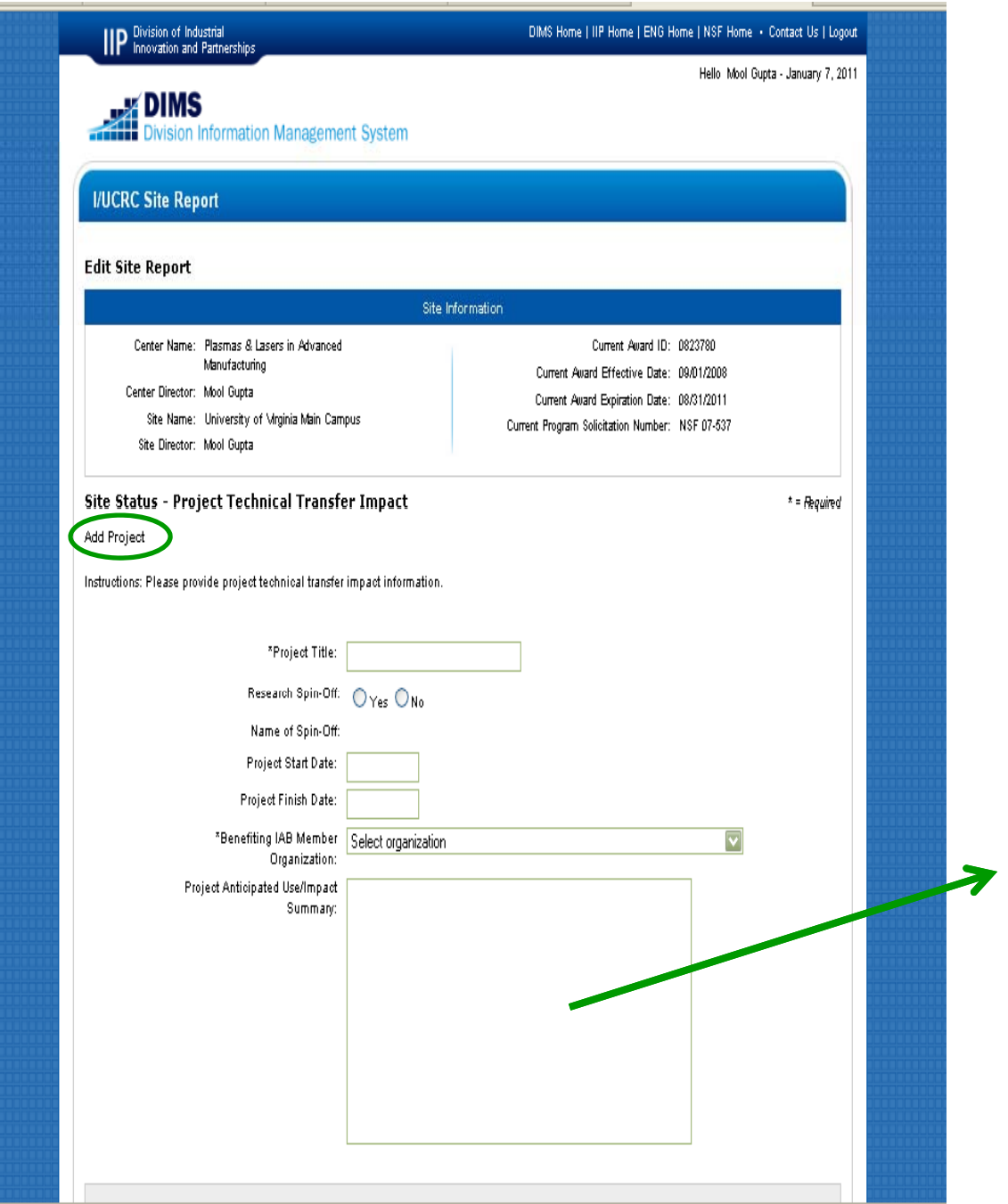

Detail both project and research uses. Include BOTH successes and failures .

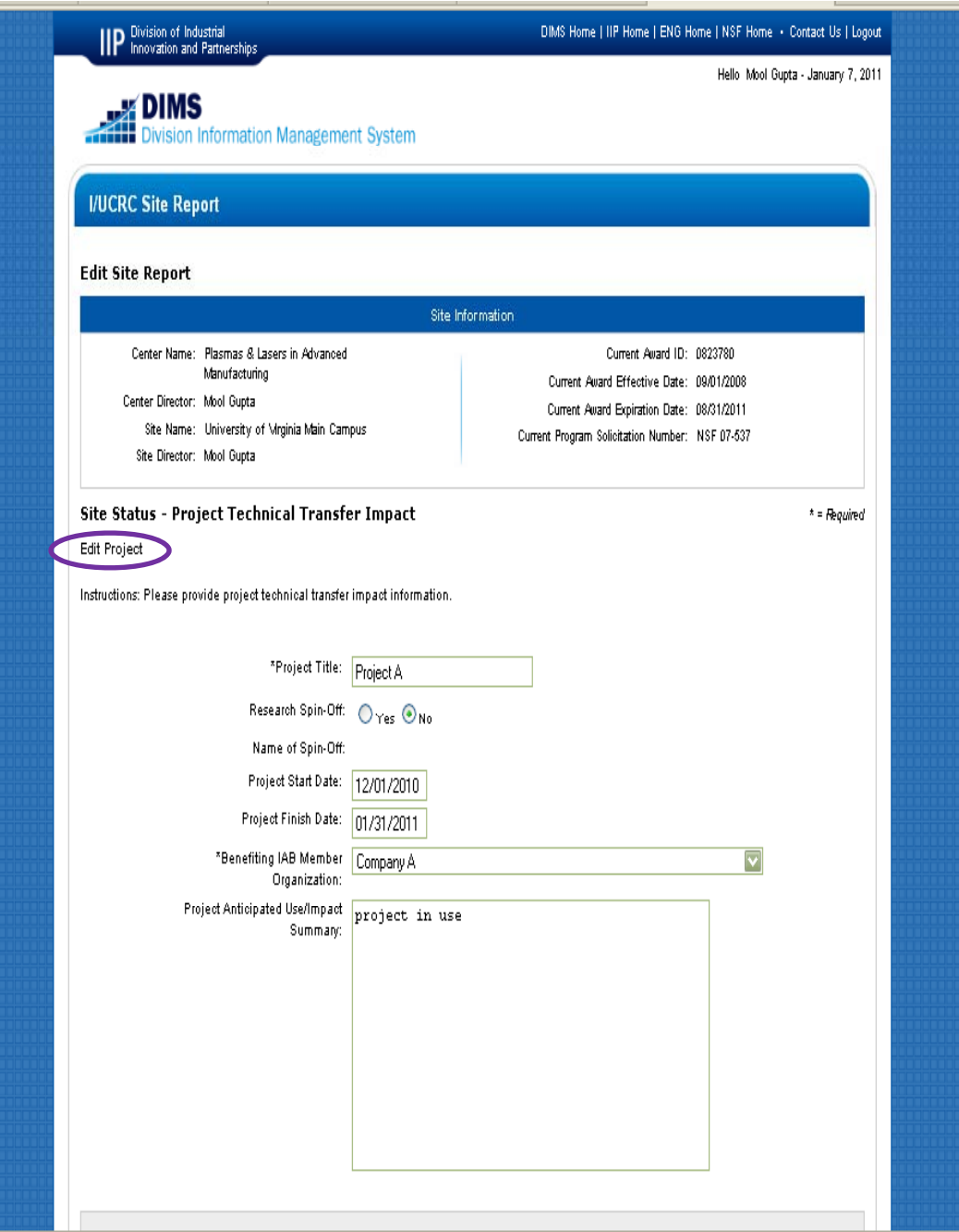

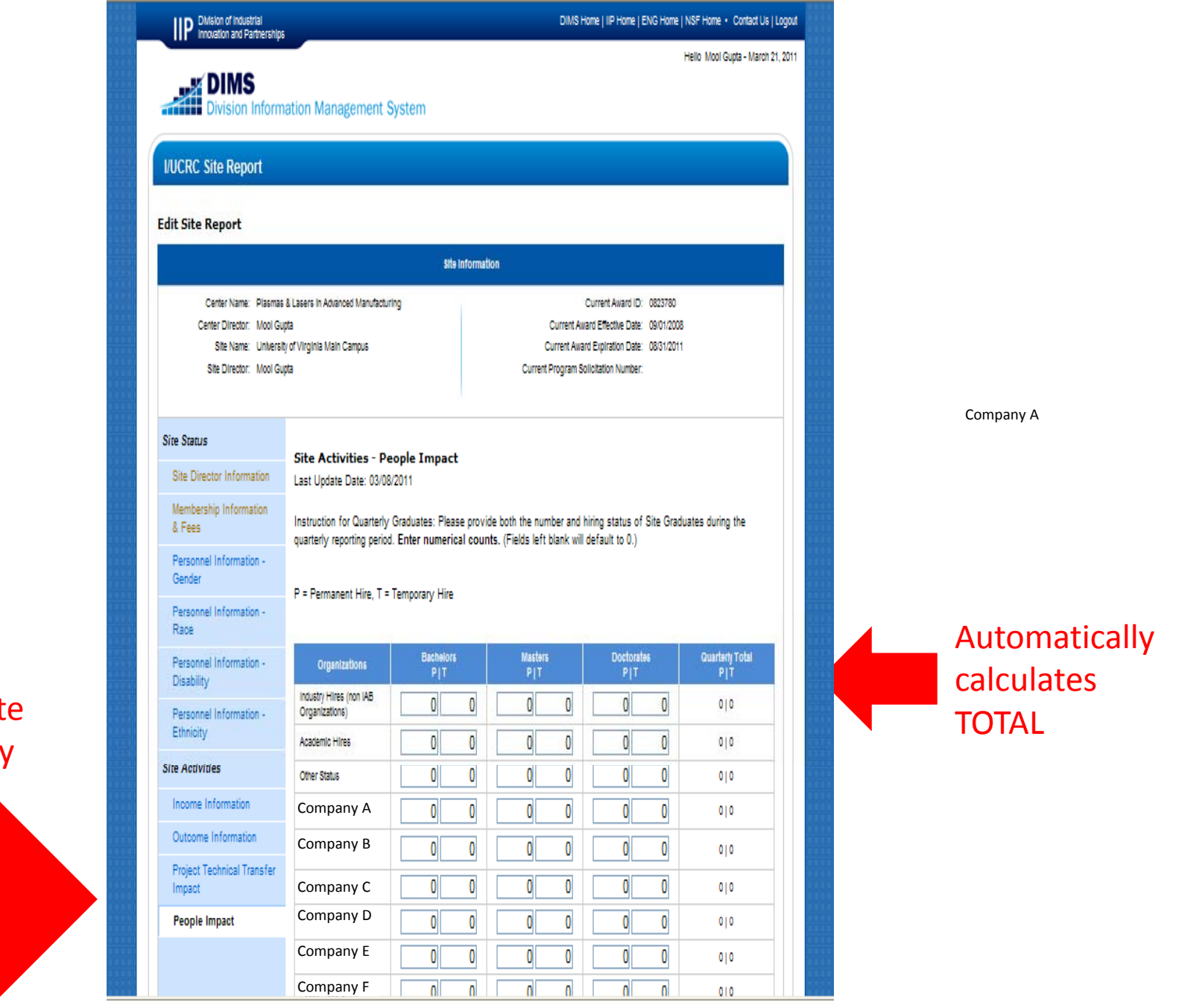

# Recall: Site Information History

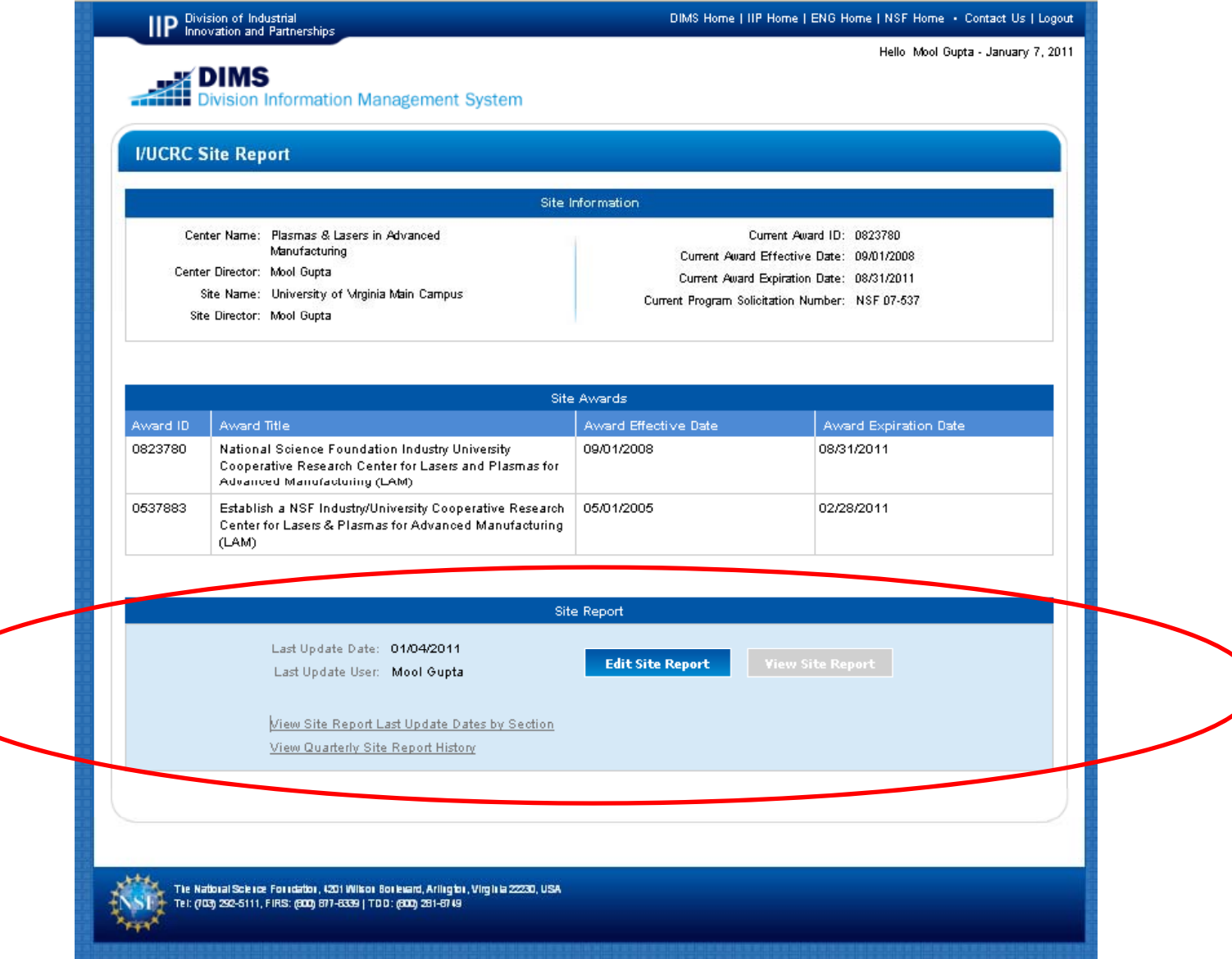

# Software Module for Center Evaluators

### IIP Division of Industrial<br>IIP Innovation and Partnerships

#### DIMS Home | IIP Home | ENG Home | NSF Home . Contact Us | Logout

Hello Mool Gupta - January 7, 2011

### **DIMS**<br>Division Information Management System

# **Welcome**

The NSF Division of Industrial Innovation and Partnerships collects and manages critical organizational partnership data via the Division Information Management System (DIMS). DIMS allows ENG IIP stakeholders the ability to review, analyze, and manipulate data.

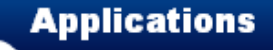

IIP: Partner Organizations and Contacts

This function allows users to input and review organization and contact information.

**Academic Partnerships: I/UCRC** Center Evaluation

This function allows I/UCRC center evaluators to input and/or update information from the IAB meetings, and validate "site" information.

Academic Partnerships:<br>I/UCRC Site Report

This function allows I/UCRC site directors to input and/or update site status, activities

and membership information.

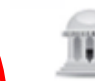

#### Academic Partnerships: PFI and GOALI Program

This function allows users to input and review PFI and GOALI program data.

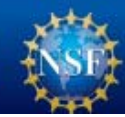

The National Science Foundation, 4201 Wilson Boulevard, Arlington, Virginia 22230, USA Tel: (703) 292-5111, FIRS: (800) 877-8339 | TDD: (800) 281-8749

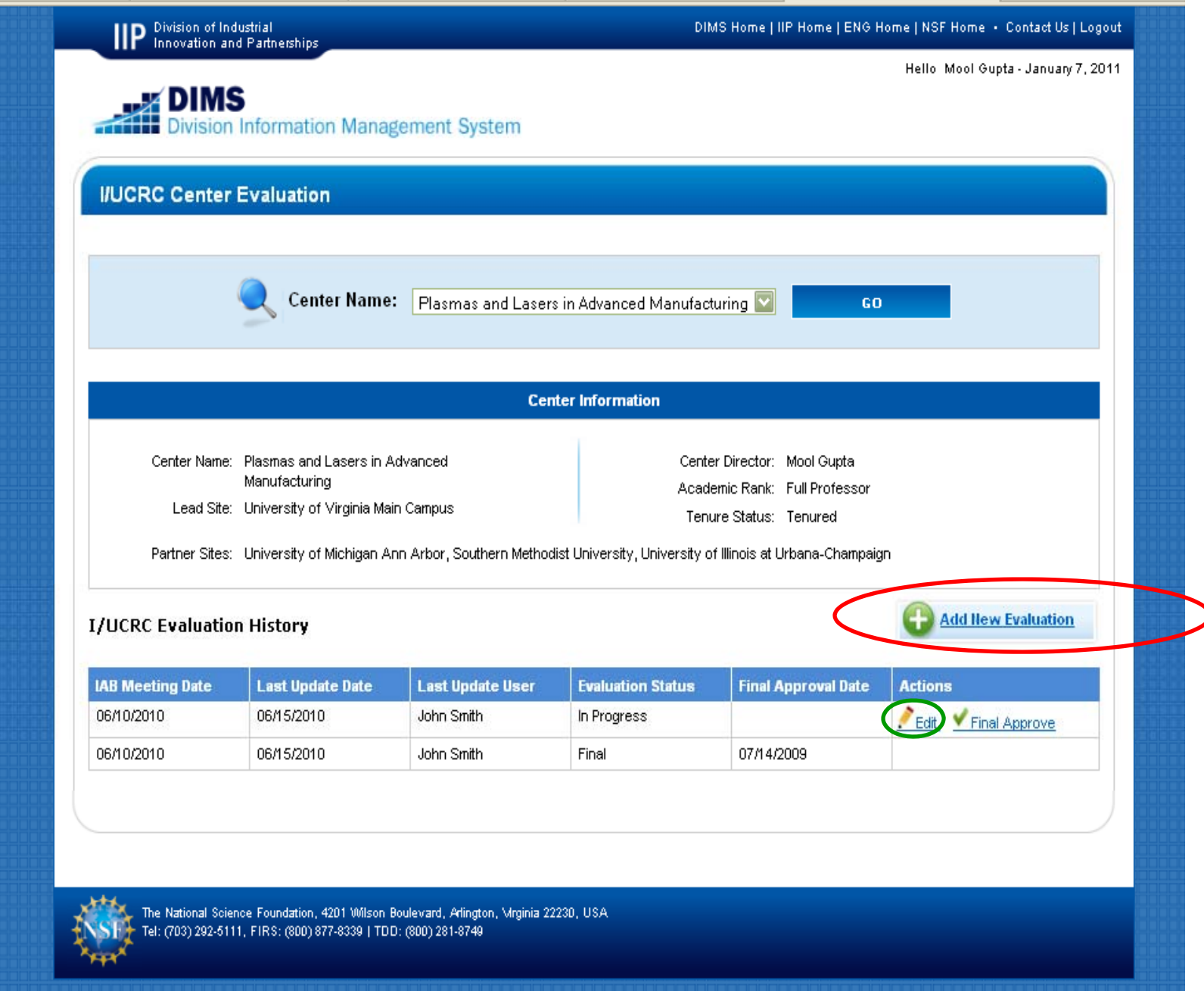

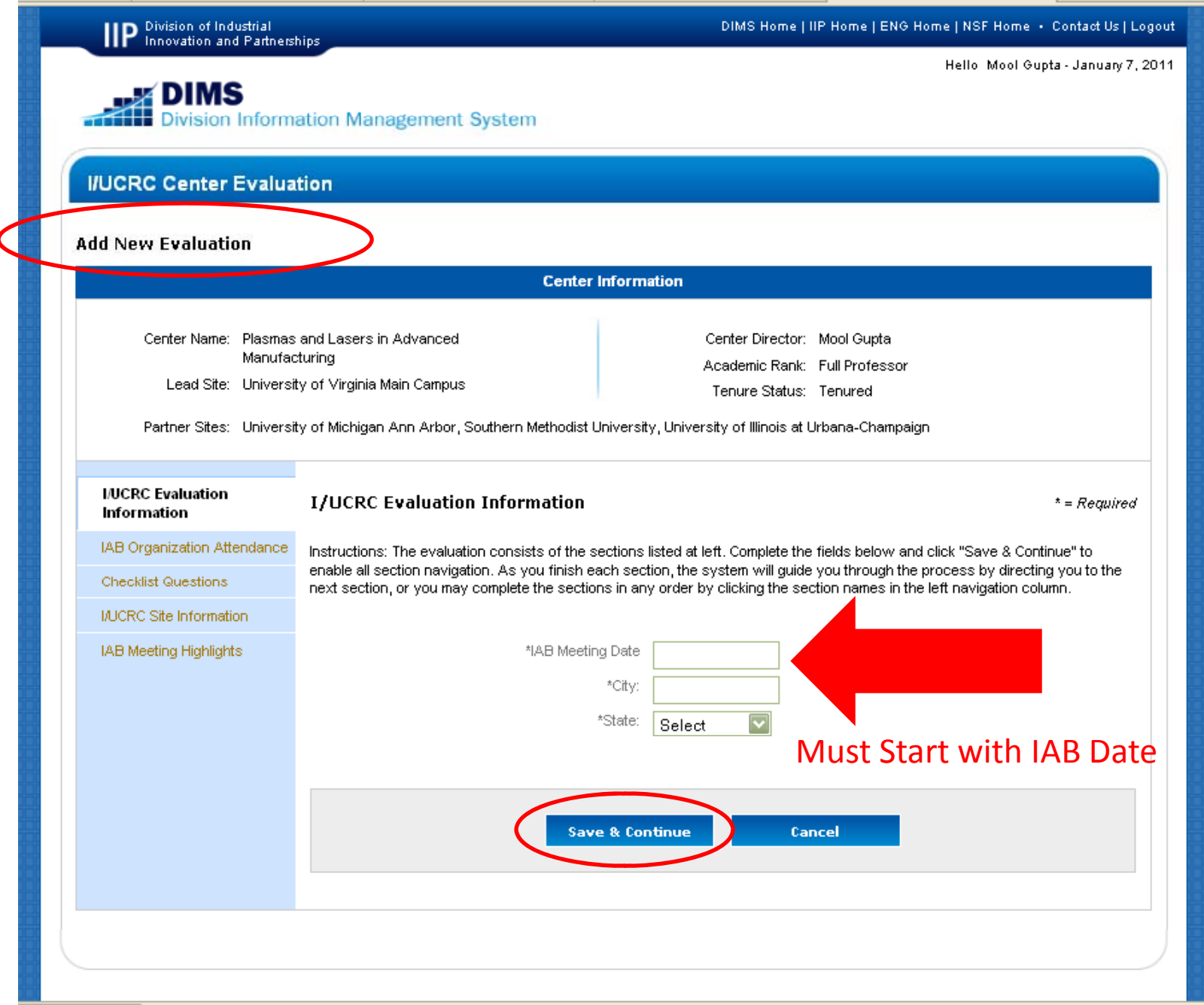

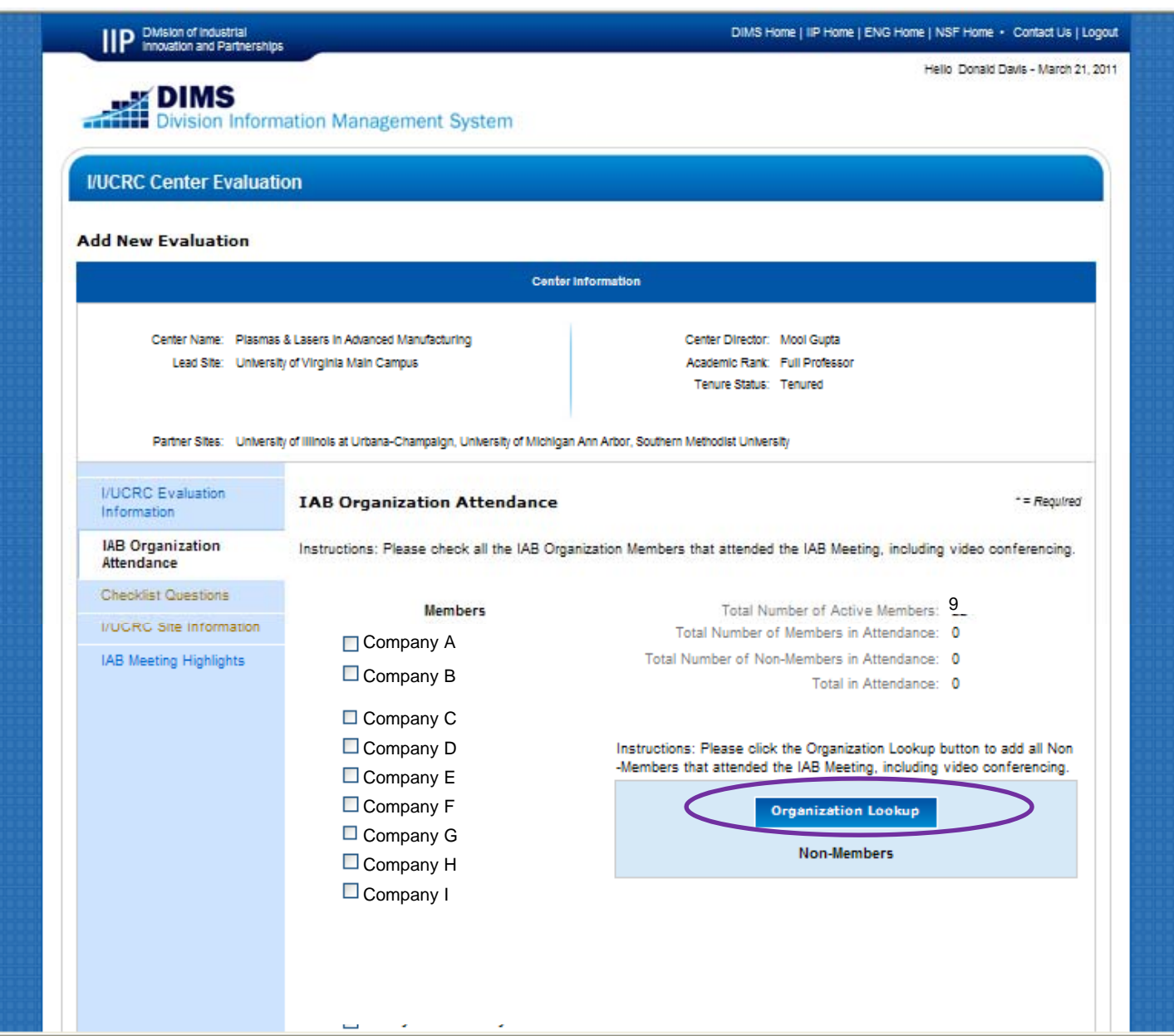

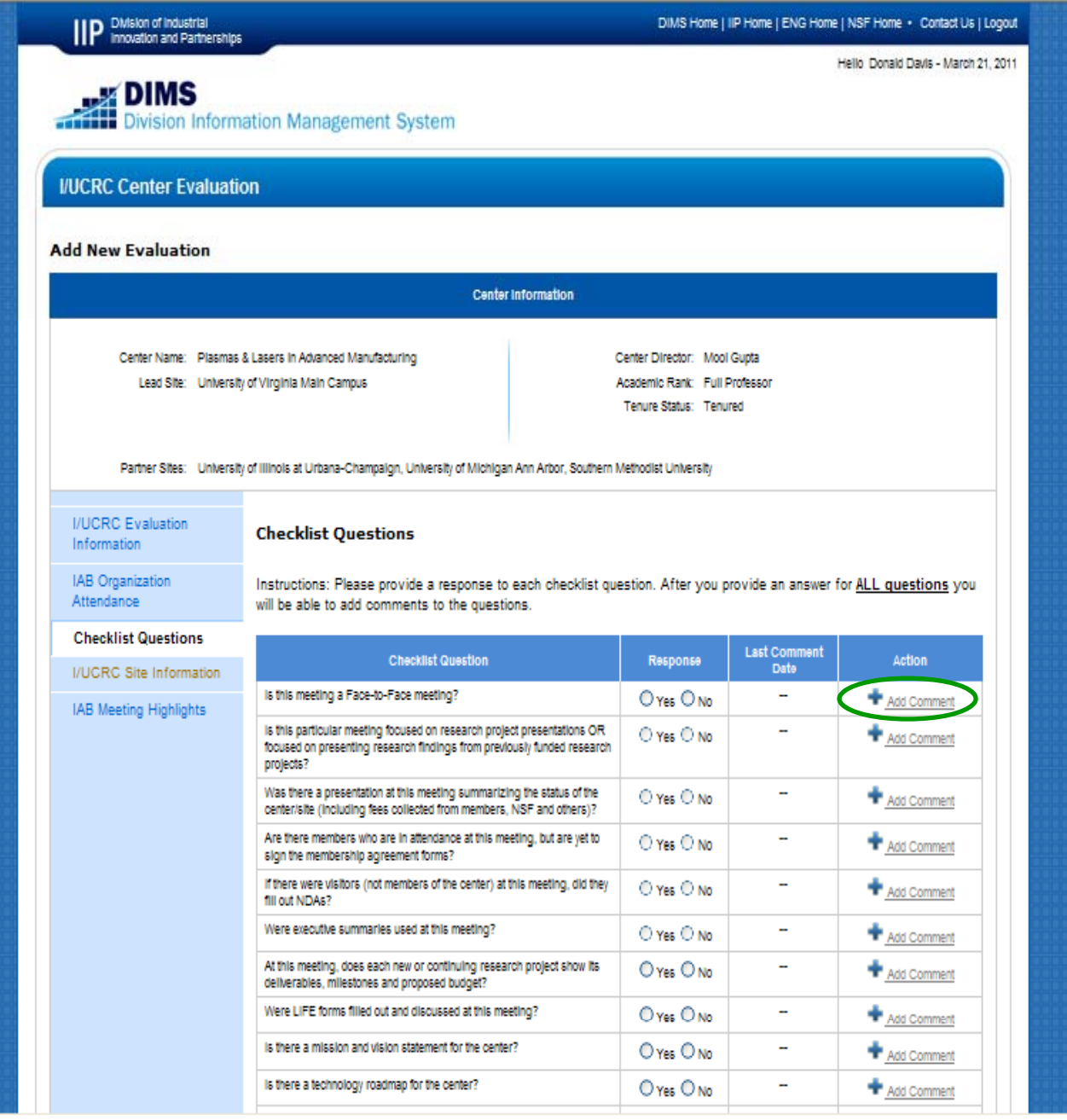

### Full List of I/UCRC Questions

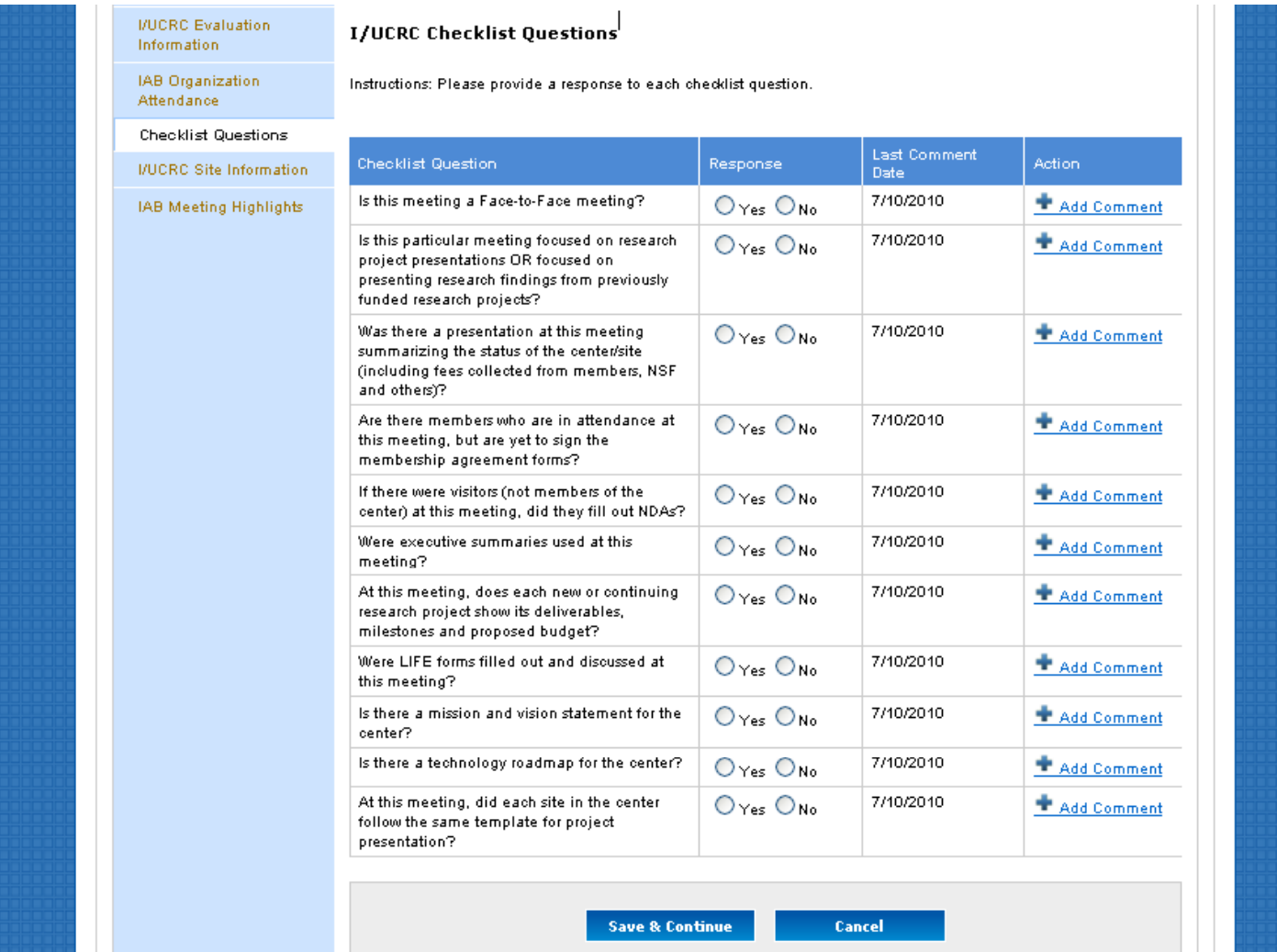

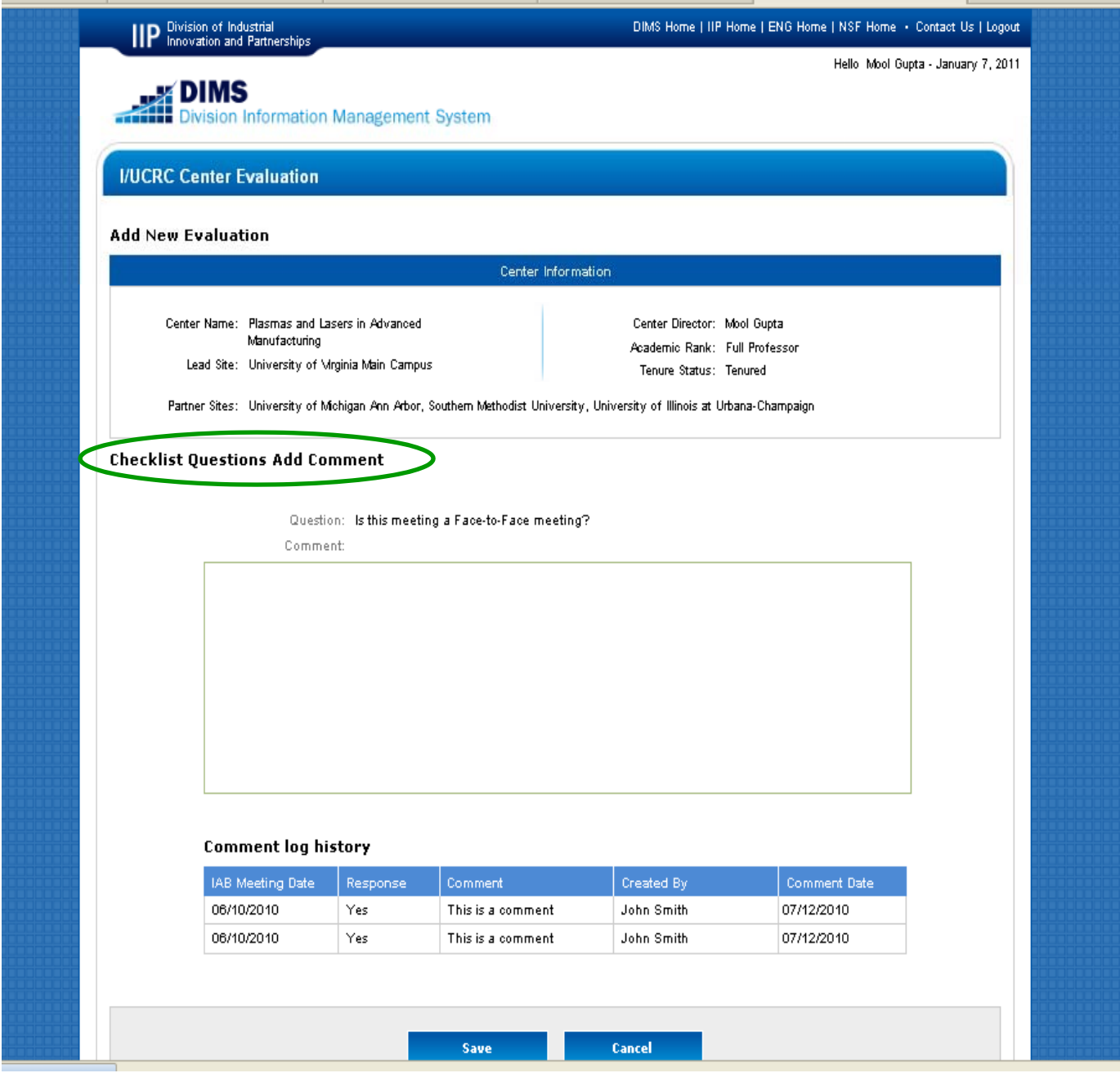

Center Evaluatorsmust contact Sitesto change data if incorrect.

Site changes are viewable real time in Center Evaluator Module.

#### **IIP** Division of Industrial<br>**IIP** Innovation and Partnerships DIMS Home | IIP Home | ENG Home | NSF Home + Contact Us | Logout Hello Mool Gupta - January 7, 2011 **MAIL DIMS Division Information Management System I/UCRC Center Evaluation Add New Evaluation** Center Information Center Name: Plasmas and Lasers in Advanced Center Director: Mool Gupta Manufacturing Academic Rank: Full Professor Lead Site: University of Mrginia Main Campus Tenure Status: Tenured Partner Sites: University of Michigan Ann Arbor, Southern Methodist University, University of Illinois at Urbana-Champaign **I/UCRC Evaluation I/UCRC Site Information** Information IAB Organization Instructions: Please validate information provided for each site. Attendance **Checklist Questions** Approve Add Commen I/UCRC Site Information Site Name: University of Virginia Main Campus IAB Meeting Highlights Number of Active IAB Members: 4 Sum of Active IAB Membership Fees: \$4,000 Number of Current Students: 17 Number of Active Projects: 2 Number of Projects in Use by IAB Members: 3 Number of Spin-Offs: 1 Number of Patents in Use: 7 Last Date Site Report Updated: 1/4/2010 Evaluator Report Status: Pending Evaluator Last Approval Date: Evaluator Last Comment Date: 1/5/2010 Approve Add Comment Site Name: University of Michigan Ann Arbor Number of Active IAB Members: 2

Center Evaluators must contact Site Directors to Change Data if Incorrect.

Site Director Changes are viewable real time in Center Evaluator Module.

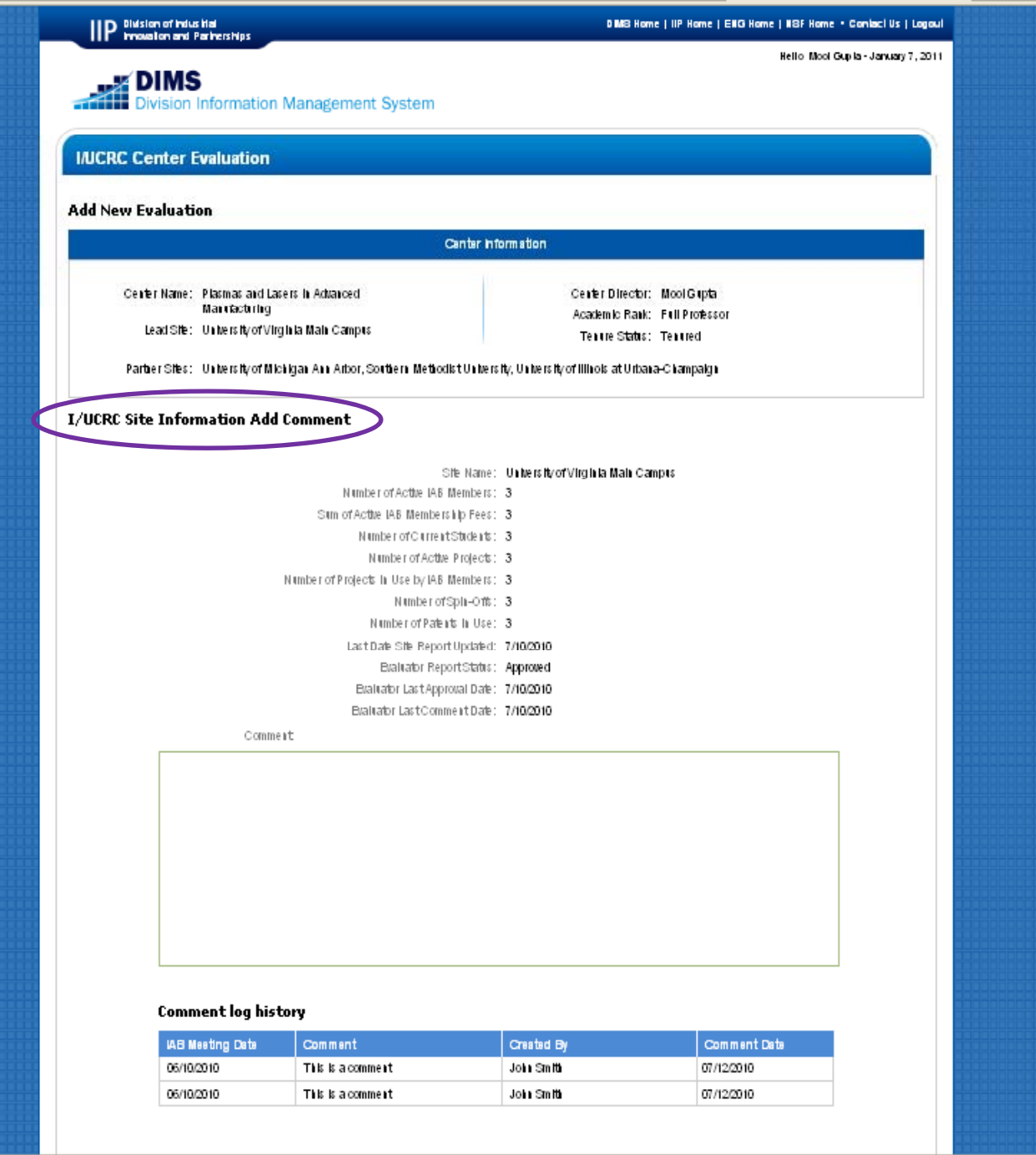

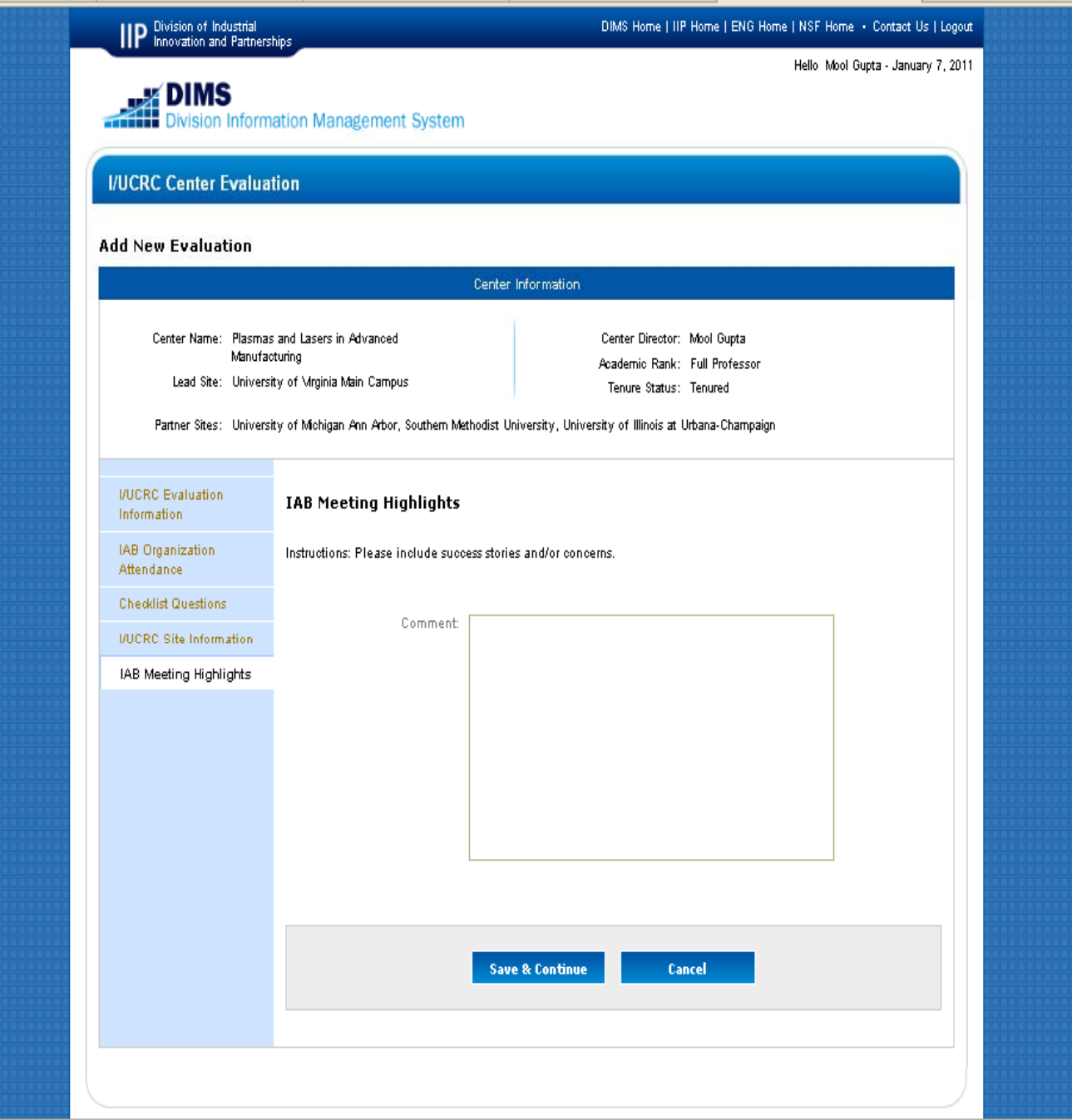